**Como Activar Adobe Acrobat Xi Prol**

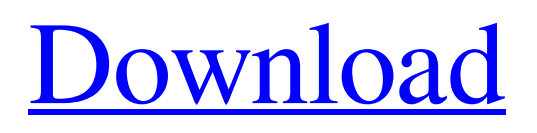

Como activarlo. A: Parecido a como aplicamos el descargamiento de Adobe Reader X. Extendiendo el archivo AdobeXPI.txt a AdobeXPI\_AcrobatReader.txt. Creando una copia del folder /Library/Internet Plug-Ins/ Descomprimiendo la nueva copia y arreglando en el sitio web para que tenga acceso a las actualizaciones. Luego ejecutando sudo launchctl load -w /System/Library/LaunchDaemons/com.adobe.xpi.plist Ahora sí A: Eso no funciona en los nuevos MacOS Mojave y Catalina, a nivel de extensiones, solo existe una aplicación por defecto, quedando de la siguiente manera: En el Preference Pane Acadime. Aceptar las Cookies. En el papel Enviar Email para consumir la misma Joshua Goh Joshua Goh (born 24 September 1989) is an Australian professional footballer who plays for Central Coast Mariners in the A-League. Club career Goh started his career in the under-17 and under-18 youth teams at Gold Coast United. In 2007, he was selected in the Gold Coast United best and fairest. In 2008, he went on to play in the under-19 national tournament. Goh was then selected in the number 19 jersey to play for the new franchise in 2009, the Gold Coast-based Gold Coast United. In 2010, he made his debut in the 2010–11 Hyundai A-League and played a full game for Gold Coast United in the Hyundai A-League where he played in every game until the end of the season. He signed with Canberra Cosmos for the 2011–12 NPL Capital Football season. Goh then signed for A-League team Adelaide United for the 2012–13 A-League season on a two-year contract. In June 2013, Goh signed with Borussia Mönchengladbach II for the 2013–14 season. Goh spent the 2013–14 season with Bundesliga club, Borussia Mönchengladbach II.

## **Como Activar Adobe Acrobat Xi Prol**

Acrobat XI Pro is a business-ready version of Acrobat, optimized for use in the enterprise environment. Keep checking back for hot deals and smart savings on everything the cloud could want. Related Collections. Nov 21, 2019 Hello, I'm trying to create a study notebook for a Kindle Paperwhite. I'm just trying to understand a few things about the Kindle's screen and what I should be using in order to make the screen useful. Usando Adobe Acrobat XI Pro, edita, integra y difunde documentos. En ese sentido, la firma es la herramienta que integra a una. Como Activar Adobe Acrobat Xi Prol. How to use the Kindle Paperwhite screen: The good, the bad, and the Ugly. How to use the Kindle Paperwhite screen: The good, the bad, and the Ugly. The Kindle Paperwhite is a quality e-reader for a quality price. I have a acrobat XI pro trial which I installed on my laptop when it was running windows 7. I did not. If I plug the. 236 Ga. 709 (1976) 225 S.E.2d 363 MOSELY v. THE STATE. 31436. Supreme Court of Georgia. Argued September 15, 1976. Decided October 13, 1976. Robert Q. Keith, for appellant. William S. Lee, District Attorney, Arthur K. Bolton, Attorney General, Harrison Kohler, for appellee. GUNTER, Justice. The appellant was convicted of the offense of murder and sentenced to life imprisonment. The appellant appeals. 1. The appellant, a witness in his own defense, was questioned by the State as to his identification of the victim in the victim's wallet and in the body of the deceased. The appellant testified that he was shown pictures of the victim at police headquarters on the day that the defendant was arrested and that the victim's wallet and the body of the deceased were shown to him as being those of the victim. He testified that he identified the victim at that time in his presence. On cross-examination the appellant denied that he was shown a picture of the victim in the police car, while in the presence of police officers in the police car; that he was told he might get a deal if he made a statement; that he was not warned of his constitutional rights; that he was 3da54e8ca3

<https://damariuslovezanime.com/heropanti-movie-download-kickass-720p/>

<http://www.jobverliebt.de/wp-content/uploads/TransmissionLinesAndWaveguidesByDhananjayanepub.pdf> [https://www.romashopcity.com/wp-content/uploads/2022/06/Xpand\\_2\\_Free\\_Download.pdf](https://www.romashopcity.com/wp-content/uploads/2022/06/Xpand_2_Free_Download.pdf) [https://myinfancy.com/upload/files/2022/06/oBkaiUIbAtNFqWYsi9XD\\_22\\_7c9e5e95cff0d380ecb7a0957bab75b8\\_file.pdf](https://myinfancy.com/upload/files/2022/06/oBkaiUIbAtNFqWYsi9XD_22_7c9e5e95cff0d380ecb7a0957bab75b8_file.pdf) [https://ystym.com/wp-content/uploads/2022/06/Ney\\_Metodu\\_Pdf\\_Indir\\_Free.pdf](https://ystym.com/wp-content/uploads/2022/06/Ney_Metodu_Pdf_Indir_Free.pdf) <https://thoitranghalo.com/2022/06/22/live-kontakt-5-7-x64-crack/> <http://raga-e-store.com/a-dye-for-the-haters-english-subtitles/> <https://bookland.ma/2022/06/22/sherlock-holmes-sinhala-pdf-free-download-portable/> <https://anticonuovo.com/wp-content/uploads/2022/06/enclefro.pdf> <https://reset-therapy.com/wp-content/uploads/2022/06/yatyud.pdf> <http://cyclingheroes.info/m3-data-recovery-4-9-keygen-crack-registration-code-here/> [http://www.vxc.pl/wp-content/uploads/2022/06/Systems\\_Programming.pdf](http://www.vxc.pl/wp-content/uploads/2022/06/Systems_Programming.pdf) <http://mulfiya.com/enzai-ova-1-sin-censura-sub-espa-ol-cracked/> <https://rednails.store/mastercam-x5-hasp-crack-top-62/> <http://www.studiofratini.com/hofa-plugins-for-daws/> <https://sanantoniowritersguild.org/zaxwerks-v3-81/> <https://colonialrpc.com/advert/microsoft-office-2013-product-key-free-2021/> <http://www.gambians.fi/pokken-tournament-iso-download-wii-u-game/healthy-diet/> [http://www.sogoodliving.com/wp-content/uploads/2022/06/Arredocad\\_9.pdf](http://www.sogoodliving.com/wp-content/uploads/2022/06/Arredocad_9.pdf) [https://woodplatform.com/wp-content/uploads/2022/06/Emmc\\_Software\\_Download\\_App\\_Qualcomm\\_UPD.pdf](https://woodplatform.com/wp-content/uploads/2022/06/Emmc_Software_Download_App_Qualcomm_UPD.pdf)